# Summary of NHST for 18.05, Spring 2014 Jeremy Orloff and Jonathan Bloom

### z-test

- Use: Compare the data mean to an hypothesized mean.
- Data:  $x_1, x_2, \ldots, x_n$ .
- Assumptions: The data are independent normal samples:

 $x_i \sim N(\mu, \sigma^2)$  where  $\mu$  is unknown, but  $\sigma$  is known.

- $H_0$ : For a specified  $\mu_0, \mu = \mu_0$ .
- $\bullet$   $H_A$ :

Two-sided:  $\mu \neq \mu_0$ one-sided-greater:  $\mu > \mu_0$ one-sided-less:  $\mu < \mu_0$ 

- Test statistic:  $z = \frac{\overline{x} \mu_0}{\sigma/\sqrt{n}}$
- Null distribution:  $f(z | H_0)$  is the pdf of  $Z \sim N(0, 1)$ .
- $\bullet$  *p*-value:

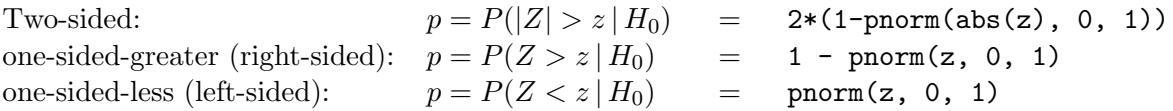

• Critical values:  $z_{\alpha}$  has right-tail probability  $\alpha$ 

$$
P(z > z_{\alpha} \mid H_0) = \alpha \iff z_{\alpha} = \text{qnorm}(1 - \alpha, 0, 1).
$$

• Rejection regions: let  $\alpha$  be the significance. Right-sided rejection region:  $[z_{\alpha}, \infty)$ Left-sided rejection region:  $(-\infty, z_{1-\alpha}]$ Two-sided rejection region:  $]\cup\{z_{\alpha/2},\infty)$ 

### Alternate test statistic

- Test statistic:  $\overline{x}$
- Null distribution:  $f(\overline{x} | H_0)$  is the pdf of  $\overline{X} \sim \text{Norm}(\mu_0, \sigma^2/n)$ .
- $\bullet$  *p*-value:

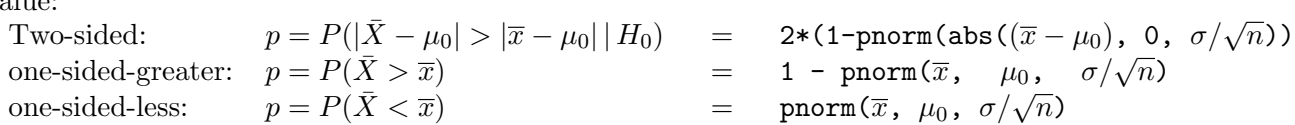

• Critical values:  $x_{\alpha}$  has *right*-tail probability  $\alpha$ 

$$
P(X > x_{\alpha} | H_0) = \alpha \iff x_{\alpha} = \text{qnorm}(1 - \alpha, \mu_0, \sigma/\sqrt{n}).
$$

- Rejection regions: let  $\alpha$  be the significance.
	- Right-sided rejection region:  $[x_{\alpha}, \infty)$ Left-sided rejection region:  $(-\infty, x_{1-\alpha}]$ Two-sided rejection region:  $(-\infty, x_{1-\alpha/2}] \cup [x_{\alpha/2}, \infty)$

2

#### One-sample t-test of the mean

- Use: Compare the data mean to an hypothesized mean.
- Data:  $x_1, x_2, \ldots, x_n$ .
- Assumptions: The data are independent normal samples:

 $x_i \sim N(\mu, \sigma^2)$  where both  $\mu$  and  $\sigma$  are unknown.

- $H_0$ : For a specified  $\mu_0$ ,  $\mu = \mu_0$
- $\bullet$   $H_A$ : Two-sided:  $\mu \neq \mu_0$ one-sided-greater:  $\mu > \mu_0$ one-sided-less:  $\mu < \mu_0$
- Test statistic:  $t = \frac{\overline{x} \mu_0}{s / \sqrt{n}}$ ,

where 
$$
s^2
$$
 is the sample variance:  $s^2 = \frac{1}{n-1} \sum_{i=1}^{n} (x_i - \overline{x})$ 

- Null distribution:  $f(t| H_0)$  is the pdf of  $T \sim t(n-1)$ . (Student t-distribution with  $n-1$  degrees of freedom)
- $\bullet$  *p*-value:
	- Two-sided:  $p = P(|T| > t) = 2*(1-\text{pt}(\text{abs}(t), n-1))$ one-sided-greater:  $p = P(T > t) = 1 - pt(t, n-1)$ one-sided-less:  $p = P(T < t)$  = pt(t, n-1)
- Critical values:  $t_{\alpha}$  has right-tail probability  $\alpha$

$$
P(T > t_\alpha \mid H_0) = \alpha \iff t_\alpha = \text{qt}(1 - \alpha, n - 1).
$$

Right-sided rejection region:  $[t_{\alpha}, \infty)$ • Rejection regions: let  $\alpha$  be the significance. Left-sided rejection region:  $(-\infty, t_{1-\alpha}]$ Two-sided rejection region:  $]\cup\left[t_{\alpha/2},\infty\right)$ 

#### Two-sample t-test for comparing means (assuming equal variance)

- Use: Compare the means from two groups.
- Data:  $x_1, x_2, ..., x_n$  and  $y_1, y_2, ..., y_m$ .
- Assumptions: Both groups of data are independent normal samples:

$$
x_i \sim N(\mu_x, \sigma^2)
$$
  

$$
y_j \sim N(\mu_y, \sigma^2)
$$

where both  $\mu_x$  and  $\mu_y$  are unknown and possibly different. The variance  $\sigma$  is unknown, but the same for both groups.

- $H_0: \mu_x = \mu_y$
- $\bullet$   $H_A$ :

Two-sided:  $\mu_x \neq \mu_y$ one-sided-greater:  $\mu_x > \mu_y$ one-sided-less:  $\mu_x < \mu_y$  • Test statistic:  $t = \frac{\overline{x} - \overline{y}}{s_P},$ 

where  $s_x^2$  and  $s_y^2$  are the sample variances and  $s_p^2$  is (sometimes called) the pooled sample variance:

$$
s_p^2 = \frac{(n-1)s_x^2 + (m-1)s_y^2}{n+m-2} \left(\frac{1}{n} + \frac{1}{m}\right)
$$

- Null distribution:  $f(t| H_0)$  is the pdf of  $T \sim t(n+m-2)$ . (Student t-distribution with  $n + m - 2$  degrees of freedom.)
- p-value:
	- Two-sided:  $p = P(|T| > t) = 2*(1-\text{pt}(\text{abs}(t), n-1))$ one-sided-greater:  $p = P(T > t)$  = 1 - pt(t, n-1) one-sided-less:  $p = P(T < t)$  = pt(t, n-1)
- Critical values:  $t_{\alpha}$  has *right*-tail probability  $\alpha$

$$
P(t > t_\alpha \mid H_0) = \alpha \iff t_\alpha = \text{qt}(1 - \alpha, n + m - 2).
$$

 $\bullet\,$  Rejection regions: let  $\alpha$  be the significance.

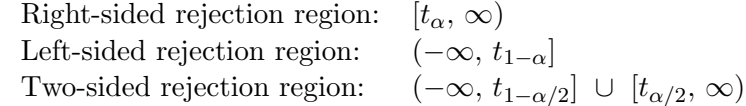

Notes: 1. There is a form of the *t*-test for when the variances are not assumed equal. It is sometimes called Welch's t-test.

2. When the data naturally comes in pairs  $(x_i, y_i)$ , one uses the *paired two-sample t-test*. For example, in comparing two treatments, each patient receiving treatment 1 might be paired with a patient receiving treatment 2 who is similar in terms of stage of disease, age, sex, etc.

### $\chi^2$  test for variance

- Use: Compare the data variance to an hypothesized variance.
- Data:  $x_1, x_2, \ldots, x_n$ .
- Assumptions: The data are independent normal samples:

 $x_i \sim N(\mu, \sigma^2)$  where both  $\mu$  and  $\sigma$  are unknown.

- $H_0$ : For a specified  $\sigma_0$ ,  $\sigma = \sigma_0$
- $\bullet$   $H_A$ :

Two-sided:  $\sigma \neq \sigma_0$ one-sided-greater:  $\sigma > \sigma_0$ one-sided-less:  $\sigma < \sigma_0$ 

• Test statistic:  $X^2 = \frac{(n-1)s^2}{\sigma_0^2}$ , where  $s^2$  is the sample variance:  $s^2 =$ 

$$
= \frac{1}{n-1} \sum_{i=1}^{n} (x_i - \overline{x})^2
$$

• Null distribution:  $f(X^2 | H_0)$  is the pdf of  $\chi^2 \sim \chi^2(n-1)$ . (Chi-square distribution with  $n-1$  degrees of freedom)

 $\bullet$  *p*-value:

Two-sided:  $p = P(\chi^2 > X^2)$ =  $2 * min(pchisq(X^2, n-1), 1-pchisq(X^2, n-1))$ <br>= 1 - pchisq( $X^2$ , n-1) one-sided-greater:  $p = P(T > t)$  = 1 - pchisq( $X^2$ , n-1) one-sided-less:  $p = P(T < t)$  = pchisq( $X^2$ , n-1)

• Critical values:  $x_{\alpha}$  has *right*-tail probability  $\alpha$ 

$$
P(\chi^2 > x_\alpha \mid H_0) = \alpha \iff x_\alpha = \text{qchisq}(1 - \alpha, n - 1).
$$

- Rejection regions: let  $\alpha$  be the significance.
	- Right-sided rejection region:  $[x_{\alpha}, \infty)$ Left-sided rejection region:  $(-\infty, x_{1-\alpha}]$ Two-sided rejection region:  $]\cup[x_{\alpha/2},\infty)$

### $\chi^{\bf 2}$  test for goodness of fit for categorical data

- Use: Test whether discrete data fits a specific finite probability mass function.
- Data: An observed count  $O_i$  in cell i of a table.
- Assumptions: None
- $H_0$ : The data was drawn from a specific discrete distribution.
- $H_A$ : The data was drawn from a different distribution
- Test statistic: The data consists of observed counts  $O_i$  for each cell. From the null hypothesis probability table we get a set of expected counts  $E_i$ . There are two statistics that we can use:

Likelihood ratio statistic 
$$
G = 2 * \sum O_i \ln \left( \frac{O_i}{E_i} \right)
$$
  
Pearson's chi square statistic  $X^2 = \sum \frac{(O_i - E_i)^2}{E_i}$ .

It is a theorem that under the null hypthesis  $X^2 \approx G$  and both are approximately chi square. Before computers,  $X^2$  was used because it was easier to compute. Now, it is better to use G although you will still see  $X^2$  used quite often.

• Degrees of freedom  $df$ : The number of cell counts that can be freely specified. In the case above, of the n cells  $n - 1$  can be freely specified and the last must be set to make the correct total. So we have  $df = n - 1$  degrees of freedom.

In other chi-square tests there can be more relations between the cell counts os df might be different from  $n-1$ .

- Rule of thumb: Combine cells until the expected count in each cell is at least 5.
- Null distribution: Assuming  $H_0$ , both statistics (approximately) follow a chi square distribution with df degrees of freedom. That is both  $f(G|H_0)$  and  $f(X^2|H_0)$  have the same pdf as  $Y \sim \chi^2(df)$ .
- $\bullet$  *p*-value:

 $p = P(Y > G) = 1$  - pchisq(G, df)  $p$  =  $P(Y > X^2)$  = 1 - pchisq( $X^2$ , df) • Critical values:  $c_{\alpha}$  has *right*-tail probability  $\alpha$ 

$$
P(Y > c_{\alpha} \mid H_0) = \alpha \iff c_{\alpha} = \text{qchisq}(1 - \alpha, \, df).
$$

• Rejection regions: let  $\alpha$  be the significance. We expect  $X^2$  to be small if the fit of the data to the hypothesized distribution is good. So we only use a right-sided rejection region:  $[c_{\alpha}, \infty)$ .

#### One-way ANOVA (F-test for equal means)

- Use: Compare the data means from  $n$  groups with  $m$  data points in each group.
- Data:

$$
x_{1,1},
$$
  $x_{1,2},$  ...,  $x_{1,m}$   
\n $x_{2,1},$   $x_{2,2},$  ...,  $x_{2,m}$   
\n...  
\n $x_{n,1},$   $x_{n,2},$  ...,  $x_{n,m}$ 

• Assumptions: Data for each group is an independent normal sample drawn from distributions with (possibly) different means but the same variance:

$$
x_{1,j} \sim N(\mu_1, \sigma^2)
$$
  
\n
$$
x_{2,j} \sim N(\mu_2, \sigma^2)
$$
  
\n
$$
\cdots
$$
  
\n
$$
x_{n,j} \sim N(\mu_n, \sigma^2)
$$

The group means  $\mu_i$  are unknown and possibly different. The variance  $\sigma$  is unknown, but the same for all groups.

- $H_0$ : All the means are identical  $\mu_1 = \mu_2 = \ldots = \mu_n$ .
- $H_A$ : Not all the means are the same.

• Test statistic: 
$$
w = \frac{\text{MS}_B}{\text{MS}_W}
$$
, where  
\n $\bar{x}_i$  = mean of group *i*  
\n $= \frac{x_{i,1} + x_{i,2} + \dots + x_{i,m}}{m}$ .  
\n $\bar{x}$  = grand mean of all the data.  
\n $s_i^2$  = sample variance of group *i*  
\n $= \frac{1}{m-1} \sum_{j=1}^m (x_{i,j} - \bar{x}_i)^2$ .  
\n $\text{MS}_B$  = between group variance  
\n $= m \times \text{sample variance of group means}$   
\n $= \frac{m}{n-1} \sum_{i=1}^n (\bar{x}_i - \bar{x})^2$ .  
\n $\text{MS}_W$  = average within group variance  
\n= sample mean of  $s_1^2, \dots, s_n^2$   
\n $= \frac{s_1^2 + s_2^2 + \dots + s_n^2}{n}$ 

• Idea: If the  $\mu_i$  are all equal, this ratio should be near 1. If they are not equal then  $MS_B$  should be larger while  $MS_W$  should remain about the same, so w should be larger. We won't give a proof of this.

- Null distribution:  $f(w | H_0)$  is the pdf of  $W \sim F(n-1, n(m-1))$ . This is the F-distribution with  $(n - 1)$  and  $n(m - 1)$  degrees of freedom. Several F-distributions are plotted below.
- *p*-value:  $p = P(W > w) = 1$  pf (w, n-1, n\*(m-1)))

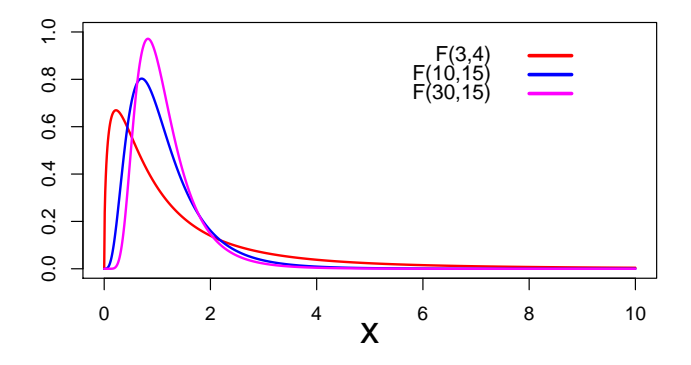

Notes: 1. ANOVA tests whether all the means are the same. It does not test whether some subset of the means are the same.

- 2. There is a test where the variances are not assumed equal.
- 3. There is a test where the groups don't all have the same number of samples.

### F-test for equal variances

- Use: Compare the vaiances from two groups.
- Data:  $x_1, x_2, \ldots, x_n$  and  $y_1, y_2, \ldots, y_m$ .
- Assumptions: Both groups of data are independent normal samples:

$$
x_i \sim N(\mu_x, \sigma_x^2)
$$
  

$$
y_j \sim N(\mu_y, \sigma_y^2)
$$

where  $\mu_x$ ,  $\mu_y$ ,  $\sigma_x$  and  $\sigma_y$  are all unknown.

- $H_0: \sigma_x = \sigma_y$
- $\bullet$   $H_A$ :
	- Two-sided:  $\sigma_x \neq \sigma_y$ one-sided-greater:  $\sigma_x > \sigma_y$ one-sided-less:  $\sigma_x < \sigma_y$
- $s_x^2$ • Test statistic:  $w = \frac{s_x}{s_y^2}$ ,

where  $s_x^2$  and  $s_y^2$  are the sample variances of the data.

- Null distribution:  $f(w | H_0)$  is the pdf of  $W \sim F(n-1, m-1)$ .  $(F$ -distribution with  $n-1$  and  $m-1$  degrees of freedom.)
- $\bullet$  *p*-value:

Two-sided:  $p = 2 * min(pf(w, n-1, m-1), 1-pf(w, n-1, m-1))$ one-sided-greater:  $p = P(W > w) = 1 - pf(w, n-1, m-1)$ one-sided-less:  $p = P(W < w) = \text{pt}(w, n-1, m-1)$ 

• Critical values:  $w_{\alpha}$  has *right*-tail probability  $\alpha$ 

$$
P(W > w_{\alpha} \mid H_0) = \alpha \iff w_{\alpha} = \text{qf}(1 - \alpha, n - 1, m - 1).
$$

## 18.05 Introduction to Probability and Statistics Spring 2014

For information about citing these materials or our Terms of Use, visit:<http://ocw.mit.edu/terms>.